Name: Period:

# **Homework 9-2 Experimental & Theoretical**  Probability **Unit 9**

**First, use the table below to record the data from Worksheet 9-2, problem #5. Second, toss a coin 30 times and record the data in the table provided.** 

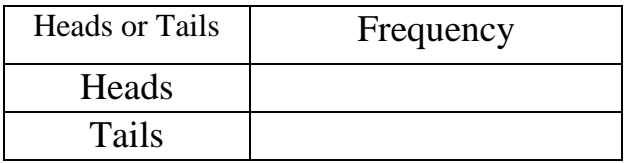

## **Using the 50 tosses recorded in the table above, answer questions #1-3.**

- **1.** P(Heads)
- **2.** P(Tails)
- **3.** How did the additional coin tosses affect your Experimental Probability? Explain.

**A movie theater sells popcorn in small, medium, large and jumbo sizes. The customers of the first show purchase 4 small, 20 medium, 40 large, and 16 jumbo containers of popcorn. Estimate the probability of the purchase of each of the different size containers of popcorn.**

**4.** P(small container)

**6.** P(large container)

**5.** P(medium container)

**7.** P(jumbo container)

#### **Janessa Polled 154 students about their favorite winter sport.**

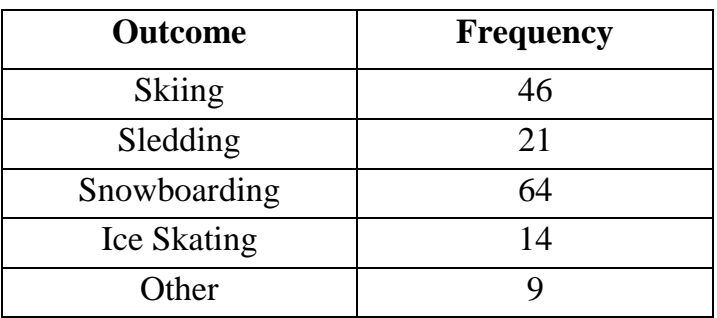

- **8.** Use the table to compare the probability that a student chose snowboarding to the probability that a student chose skinning.
- **9.** Use the table to compare the probability that a student chose ice skating to the probability that a student chose sledding.

**Three Separate jars each contain 2 different color marbles. Jar A has a red and a blue marble. Jar B has a red and a green marble. Jar C has a purple and a white marble. One marble is drawn from each jar. The table shows a sample space with all outcomes equally likely. Find each probability.**

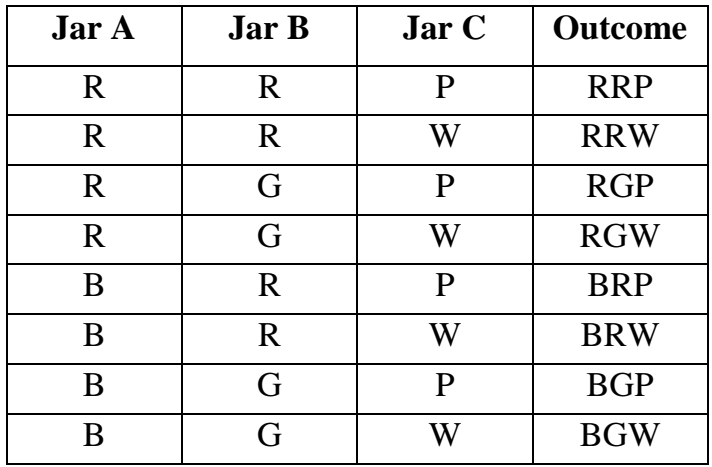

**10.** P(RRP)

**13.** P(a green with 2 other colors)

**11.** P(BGW)

**12.** P(2 red with another color)

## **The** *theoretical probability* **of an event tells you the probability of the event without your having to conduct an experiment.**

*For example, the experiment of rolling two dice and adding the two numbers that each die shows to know the possible sums of numbers.*

**15.** Use the number of time each sum occurs to complete the table.

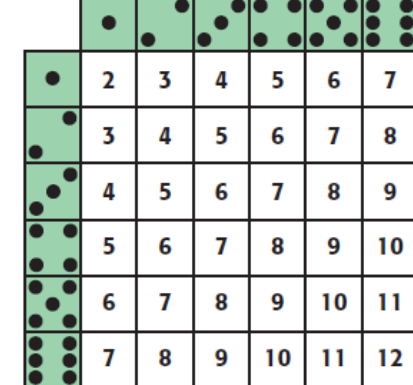

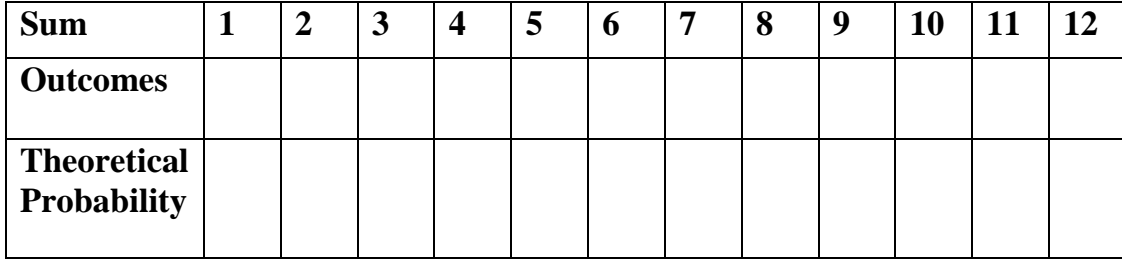

**16.** Explain which sum is most likely to occur.

# **14.** P(1 white or 1 purple)